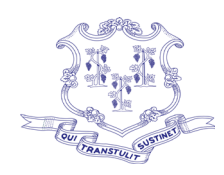

# **Council on Developmental Services State of Connecticut**

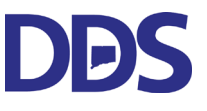

**Agenda Council on Developmental Services Meeting Thursday, March 17, 2022 4:30 p.m.**

### **DUE TO COVID-19 Pandemic Meeting Will Be Held Virtually:**

## Microsoft Teams meeting

**Join on your computer or mobile app [Click here to join the meeting](https://teams.microsoft.com/l/meetup-join/19%3ameeting_MzFiNTQzM2MtMjIwZi00NDA5LTg3OWMtOGFhYWFjOGY4ZTU1%40thread.v2/0?context=%7b%22Tid%22%3a%22118b7cfa-a3dd-48b9-b026-31ff69bb738b%22%2c%22Oid%22%3a%22654fbd81-baaf-4d5e-b10f-a0b92de73435%22%7d) Or call in (audio only)** [+1 860-840-2075,,515562439#](tel:+18608402075,,515562439#%20) United States, Hartford Phone Conference ID: 515 562 439# [Find a local number](https://dialin.teams.microsoft.com/d421ee46-7f6f-421b-9afc-aecbacb34cba?id=515562439) | [Reset PIN](https://mysettings.lync.com/pstnconferencing) [Learn More](https://aka.ms/JoinTeamsMeeting) | [Meeting options](https://teams.microsoft.com/meetingOptions/?organizerId=654fbd81-baaf-4d5e-b10f-a0b92de73435&tenantId=118b7cfa-a3dd-48b9-b026-31ff69bb738b&threadId=19_meeting_MzFiNTQzM2MtMjIwZi00NDA5LTg3OWMtOGFhYWFjOGY4ZTU1@thread.v2&messageId=0&language=en-US)

 $\mathcal{L}_\mathcal{L} = \mathcal{L}_\mathcal{L} = \mathcal{L}_\mathcal{L}$ 

**Call to order and introductions** 

#### **Moment of Silence For Individuals Affected By COVID-19**

#### **Opportunity for Public Participation**

#### **Topics for discussion**

- Review and Approval of previous council meeting minutes  $-5$  minutes
	- February 17
- Introduction of Cheryl Ellis, Director of Diversity, Equity and Inclusion 15 minutes
- Ombudsperson Report 10 minutes
- Commissioners Report 30 minutes
- Revised SEBAC Agreement 10 minutes
- Journal Published in the AIDD Journal 10 minutes

#### **Adjournment**

#### **Next Meeting: Thursday, April 21, 2022, at 4:30 p.m.**